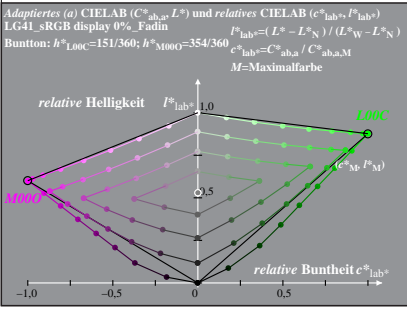

LG410−7A, 0%\_Fadin 0

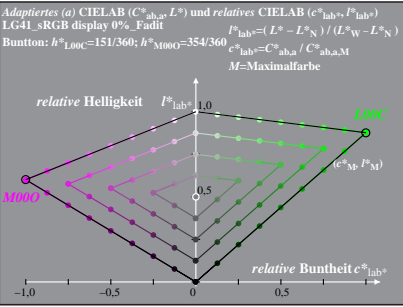

LG410−7A, 0%\_Fadit 1

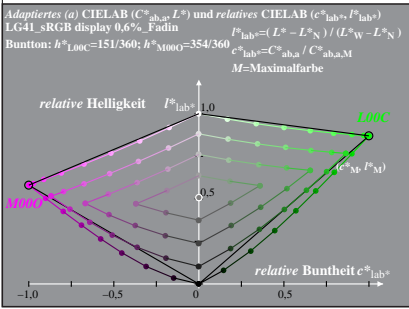

LG410−7A, 0,6%\_Fadin 0

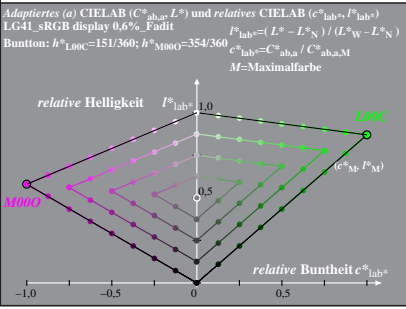

LG410−7A, 0,6%\_Fadit 1

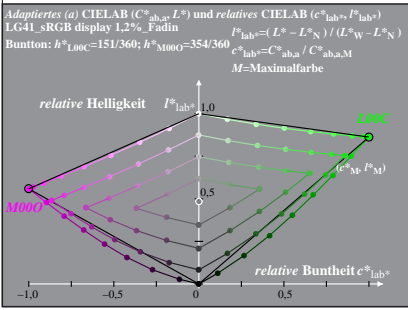

LG410−7A, 1,2%\_Fadin 0

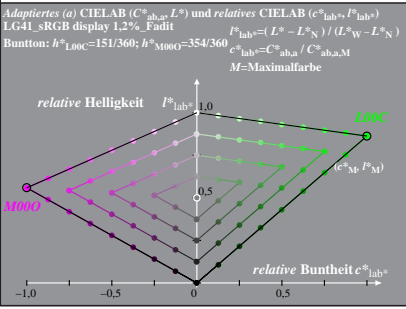

LG410−7A, 1,2%\_Fadit 1

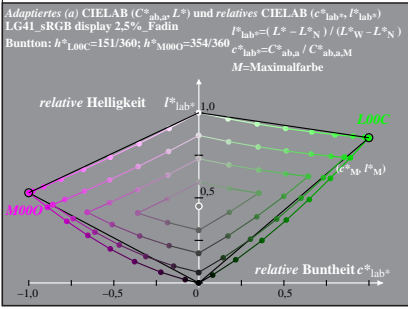

LG410−7A, 2,5%\_Fadin 0

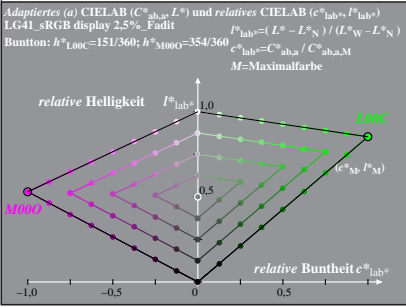

LG410−7A, 2,5%\_Fadit 1

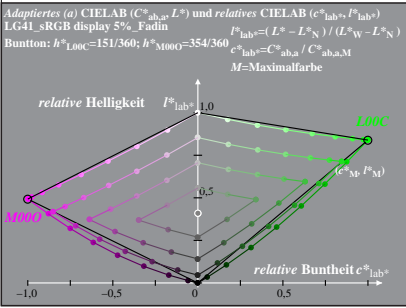

LG410−7A, 5%\_Fadin 0

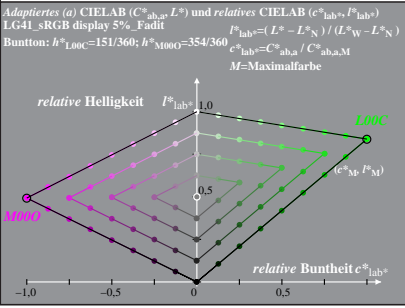

LG410−7A, 5%\_Fadit 1

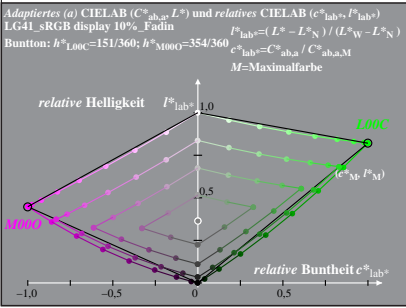

LG410−7A, 10%\_Fadin 0

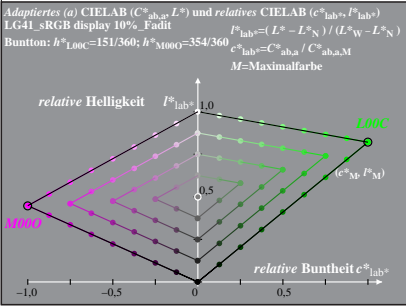

LG410−7A, 10%\_Fadit 1

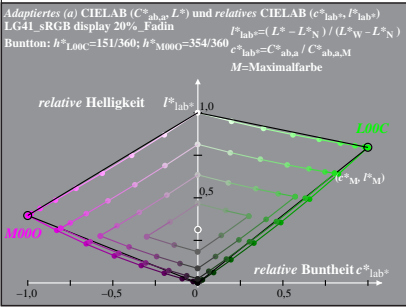

LG410−7A, 20%\_Fadin 0

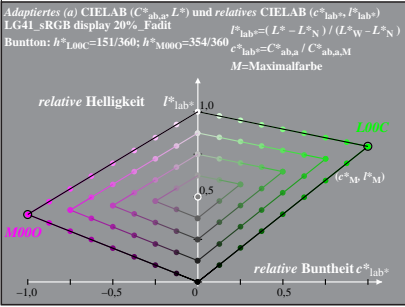

LG410−7A, 20%\_Fadit 1

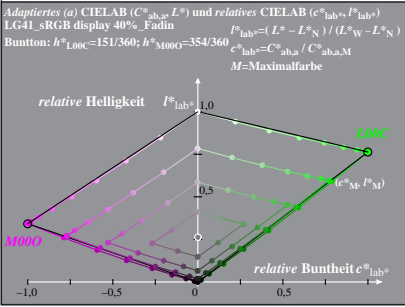

LG410−7A, 40%\_Fadin 0

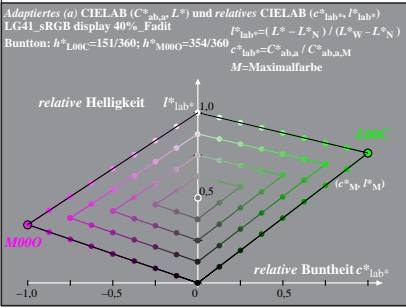

LG410−7A, 40%\_Fadit 1